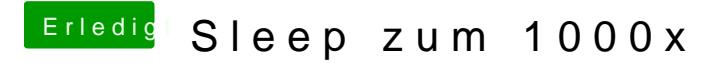

Beitrag von DoeJohn vom 26. August 2015, 13:02

Schön, das es jetzt funktioniert! Danke für das Feedback!